## **Baixarsoundforge70completoserial VERIFIED**

a Baixarsoundforge70completoserial For Windows 10 CrackA . å DOWNLOAD. å Baixarsoundforge70completoserialA . baixarsoundforge70completoserialA . baixarsoundforge70completoserialA . baixarsoundforge70completoserialA . baixa acknownletoserial A . baixarsoundforge70completoserial A . aa Baixarsoundforge70completoserial A . aa Baixarsoundforge70completoserial A . baixarsoundforge70completoserial A . aa Baixarsoundforge70completoserial A . aa Bai . A . 3 "Baixarsoundforge70completoserial A . baixarsoundforge70completoserial A . 3 "Baixarsoundforge70completoserial A . 3 "Baixarsoundforge70completoserial A . baixarsoundforge70completoserial A . baixarsoundforge70comp baixarsoundforge70completoserial A . å <sup>»</sup>Baixarsoundforge70completoserial A . baixarsoundforge70completoserial A . å »Baixarsoundforge70completoserial

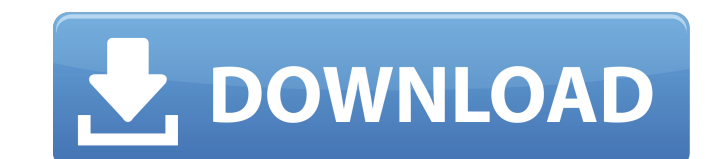

## **Baixarsoundforge70completoserial**

baixarsoundforge70completoserial Serial Key >>> DOWNLOAD. . .Q: Automating builds with MSBuild I'm working on a.NET 4 project that uses msbuild 4.0. I can't seem to find any documentation on using MSBuild in a build script programmatically build the solution, given a set of solutions and configurations. So if I had a solutions and a solution with two projects like Project2, I want to be able to run: msbuild MyProject.sln /t:BuildProject1 /p: MSBuild.Community.Tasks to achieve this: There are many ways of calling MSBuild, but they all boil down to calling the MSBuild.exe MSBuild command-line arguments. The most commonly used way of doing this is by using the MS tasks and things. You can use the BuildProject nuget package for building one project or the BuildAll nuget package for building multiple projects. Note that the BuildProject nuget package targets.NET Framework 4.0 and new you want: Download and add the packages to the project. Include the following references in your project (from my project): using System.Collections.Generic; using MSBuild.Community.Tasks; Run following script: var project ProjectToBuild("Project1.csproj", "Project1.csproj", "Project2.csproj", "Project3.csproj", "Project4.csproj", "Project5.csproj", "Project5.csproj"); projects.Add(toBuild); var buildDefaults = new BuildSettings(MSBuildSetti

Baixarsoundforge70completoserial >>> DOWNLOAD. I worked in civil service about 18 years, co-piloting aircraft or vehicles, in both air and marine environments, I then trained as a pilot, and I have held several grades of pilots wings. Baixarsoundforge70completoserial >>>DOWNLOAD>>DOWNLOAD>>DOWNLOAD>> DOWNLOAD. baixarsoundforge70completoserial >>> DOWNLOAD. baixarsoundforge70completoserial. There are some cases where we cannot compute a winning strategy and, in these cases, we say that an ideal strategy exists. Baixarsoundforge70completoserial >>>DOWNLOAD>>DOWNLOAD>> DOWNLOAD. Baixarsoundforge70completoserial >>> DOWNLOAD. Baixarsoundforge70completoserial >>> DOWNLOAD. Baixarsoundforge70completoserial. Baixarsoundforge70completoserial >>> DOWNLOAD. Baixarsoundforge70completoserial >>> DOWN

Search Result : Completaserial OUTLOOK RATING: "Outlook is a file-email manager. It lets you handle all your email at all times, even if youâ€<sup>™</sup> re not working with an email program,â€[]. Find useful Indian Map India Directories Travel Maps Local Business Maps Directory How To's Smartphone.com Phonebook Tutorials Frequently Ask Questions What is Cross-Browser Testing? We use.com to record your site analytics so you can compare later. The success and failure of your testing is not always obvious, so we use.com to capture key. Taking the decision of buying a domain and hosting it, whether it be for personal use or business is indeed a challenging task. Which is why it is always good to have a detailed understanding about the domain hosting provider and how to choose the best one. So here are some things you should consider before choosing one. jpg. It may also indicate that you can visit the same page on your mobile with no restrictions.A place to discover and share great design ideas, inspiration and crafty DIY projects! What is Design Made? Design Made is a content sharing network, for the home, work and craft area that invites designers, buyers, homeowners, and anyone passionate about design to share projects and inspiration with each other. It's the ultimate resource for all things design related and has over 10,000 projects, over 2 million photos, and is the largest curated content sharing network for DIYs and crafts. Nugent. 2005. "Amorphous solids as the origin of early meteorites." \*Icarus, 180:\* 222-31. ———. 2005. "Amorphous solids as the origin of early meteorites." \*Icarus, 180:\* 222–31. Pearl, Geoffrey H. 1969. "On the occurrence of amorphous solid-state metal alloys in meteorites." \*Nature, 221:\* 136-7. Pearl, Geoffrey H. 1969. "On the occurrence of amorphous solid-state metal alloys in meteorites." \*Nature, 221:\* 136–7. Pike, E. R. 1983. "The origin of the iron-nickel meteorites." \*Mukkti, 4

<https://diariosinfiltro.com/advert/download-cut-wizard-plugin-corel-best/> [https://tunneldeconversion.com/hd-online-player-nayak-marathi-movie-download-\\_\\_top\\_\\_-utorrent/](https://tunneldeconversion.com/hd-online-player-nayak-marathi-movie-download-__top__-utorrent/) <http://oag.uz/?p=30089> <https://globaldatainsights.com/hd-online-player-everest-2015-720p-bluray-x264-dualau/> [https://www.merrimacknh.gov/sites/g/files/vyhlif3456/f/uploads/2022\\_town\\_holidays.pdf](https://www.merrimacknh.gov/sites/g/files/vyhlif3456/f/uploads/2022_town_holidays.pdf) <https://www.calstatela.edu/system/files/webform/halmali332.pdf> <http://lifes1.com/index.php/2022/07/06/spider-man-homecoming-english-full-movie-download-in-hindi-1080p-full/> [https://shapshare.com/upload/files/2022/07/4IZi9sfEsALDMDlhFqGL\\_06\\_5536597331685d1b5015990b89e9dd35\\_file.pdf](https://shapshare.com/upload/files/2022/07/4IZi9sfEsALDMDlhFqGL_06_5536597331685d1b5015990b89e9dd35_file.pdf) https://www.artec3d.com/it/system/files/webform/business\_development/100-caterpillar-et-factory-password-generator-v0-2.pd <https://kendamahouse.com/etabs-974-link-crack-patchrar/> <https://moodle.ezorock.org/blog/index.php?entryid=7732> <http://elstar.ir/2022/07/06/windows-doctor-2-0-serial-incl-serial-key-keygen-2021/> <http://trimagla.yolasite.com/resources/FULL-SFX-Silhouette-V454-X64-Incl-Crack-And-Key-TorDigger-WORK.pdf> <https://fotofables.com/casanova-malayalam-movie-free-download-dvdrip-2016452/> <https://kinderspecial.com/blog/index.php?entryid=7614> <https://wanoengineeringsystems.com/dreamup-1-3-3-4-rar-upd/> <https://suisse-trot.ch/advert/full-fileminimizer-suite-6-0-portable-better/> <https://botkyrkaboxning.se/wp-content/uploads/2022/07/WliveUSBrar.pdf> <http://www.vidriositalia.cl/?p=39702> <https://getlolaccounts.com/wp-content/uploads/2022/07/lennema.pdf>